# ウィリアムズの方法による多重比較

#### 青木繁伸

### 2020 年 3 月 17 日

## 1 **目的**

ウィリアムズの方法による多重比較を行う。

### 2 **使用法**

import sys sys.path.append("statlib") from xtest import Williams\_multiple\_comparison Williams\_multiple\_comparison(data, group, method = "up", verbose = True)

#### 2.1 **引数**

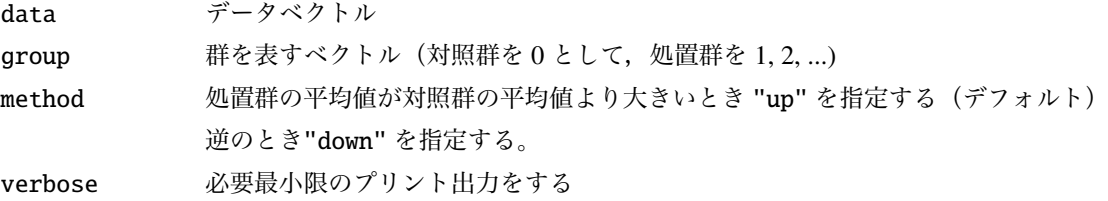

#### 2.2 **戻り値の名前**

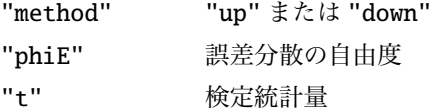

### 3 **使用例**

```
import numpy as np
data = [415, 380, 391, 413, 372, 359, 401, # 第 1 群 ( 対 照 群 ) の デ ー タ
          ,7 例
```
387, 378, 359, 391, 362, 351, 348, # **第** 2 **群 ( 処 理 群 ) の デ ー タ ,**7 **例** 357, 379, 401, 412, 392, 356, 366, # **第** 3 **群 ( 処 理 群 ) の デ ー タ ,**7 **例** 361, 351, 378, 332, 318, 344, 315, # **第** 4 **群 ( 処 理 群 ) の デ ー タ ,**7 **例** 299, 308, 323, 351, 311, 285, 297] # **第** 5 **群 ( 処 理 群 ) の デ ー タ ,**7 **例**  $group = np.request(range(5), 7)$ import sys sys.path.append (" statlib ") from xtest import Williams\_multiple\_comparison a = Williams\_multiple\_comparison (data , group , method = "down ") t 5 7.076038

- 4 4.217674
- 3 1.416478
- 2 1.969095